附件十一

## 嘉義縣圓崇國小 **110** 學年度校訂課程教學內容規劃表**( 109.11.2)**

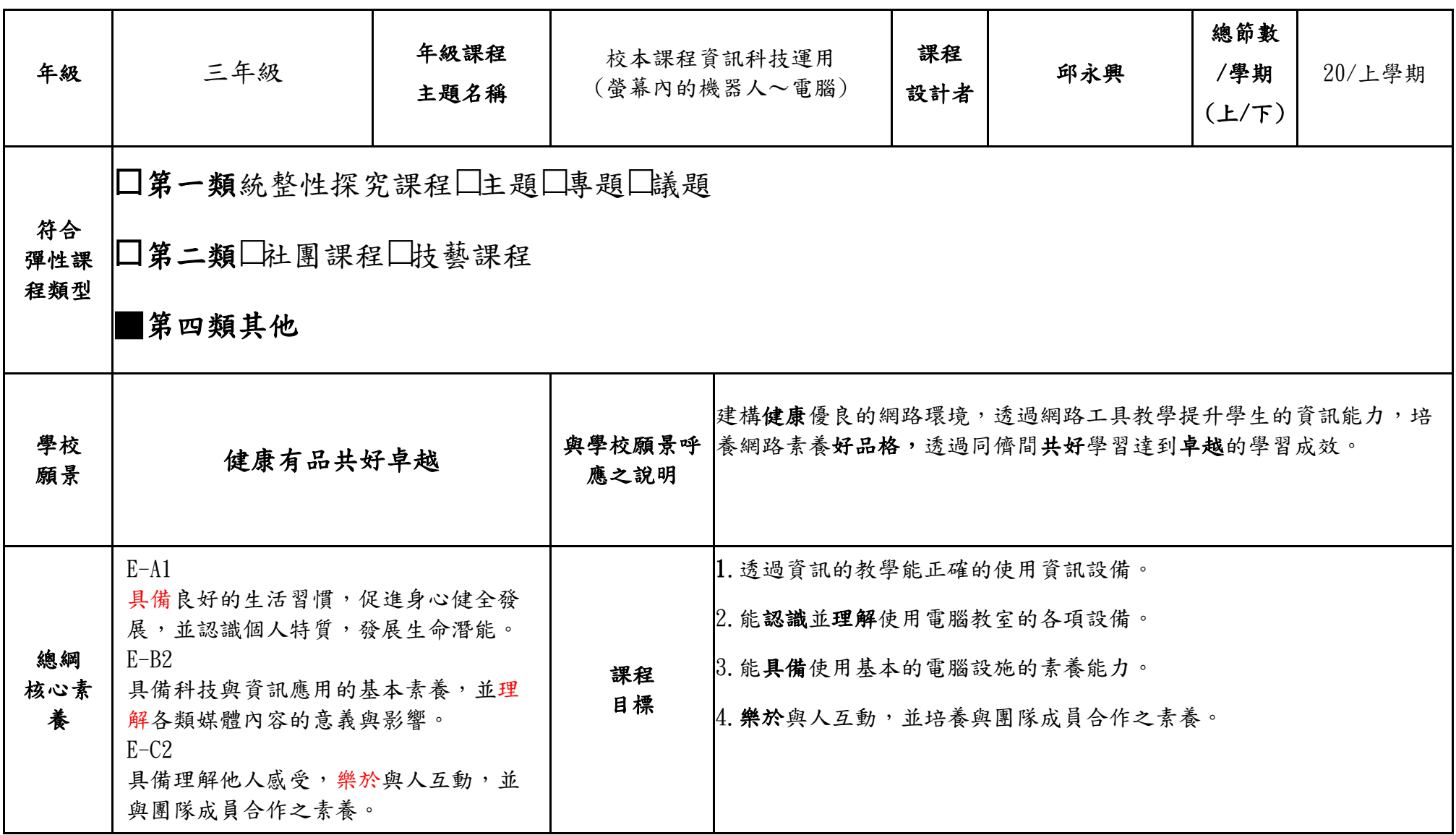

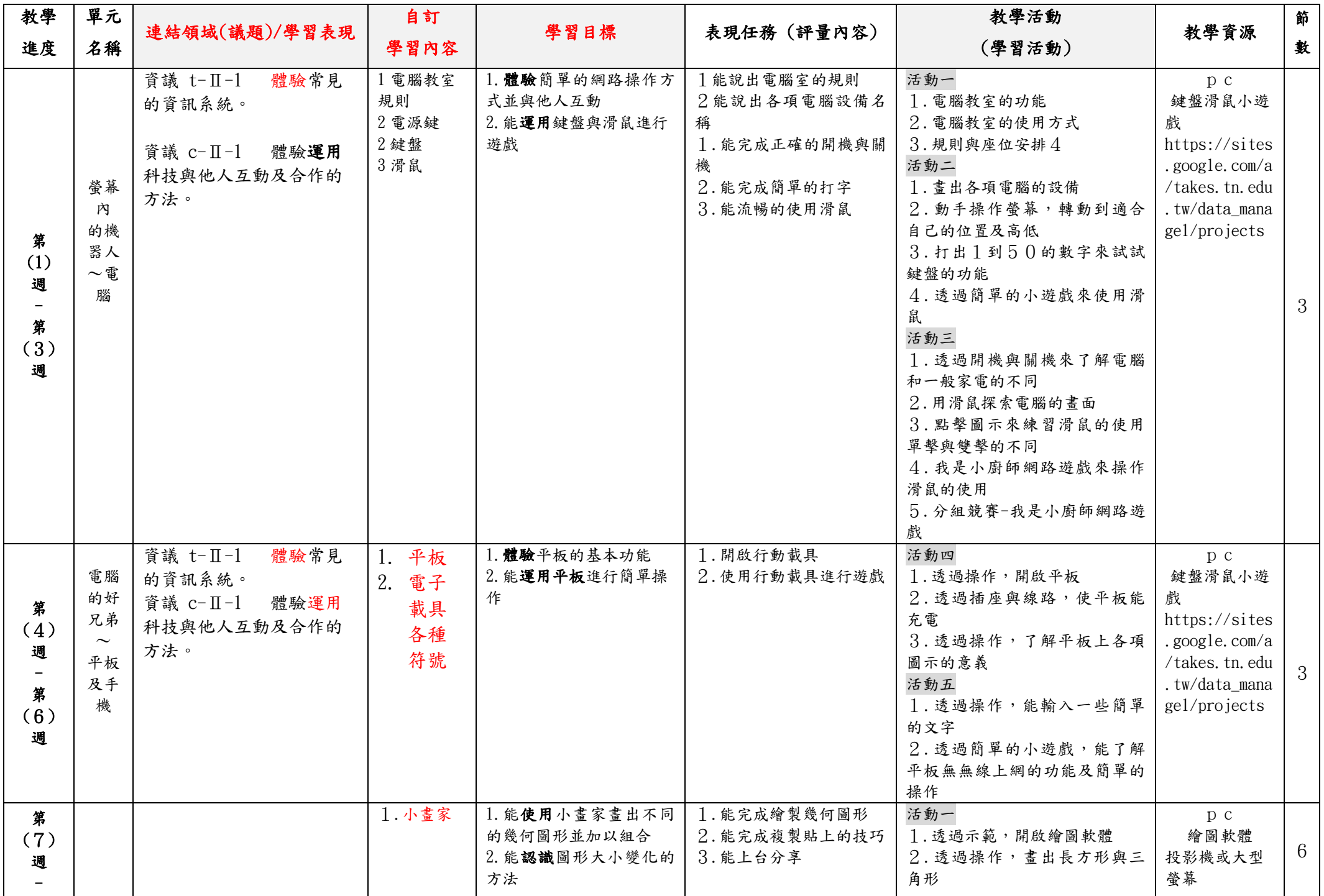

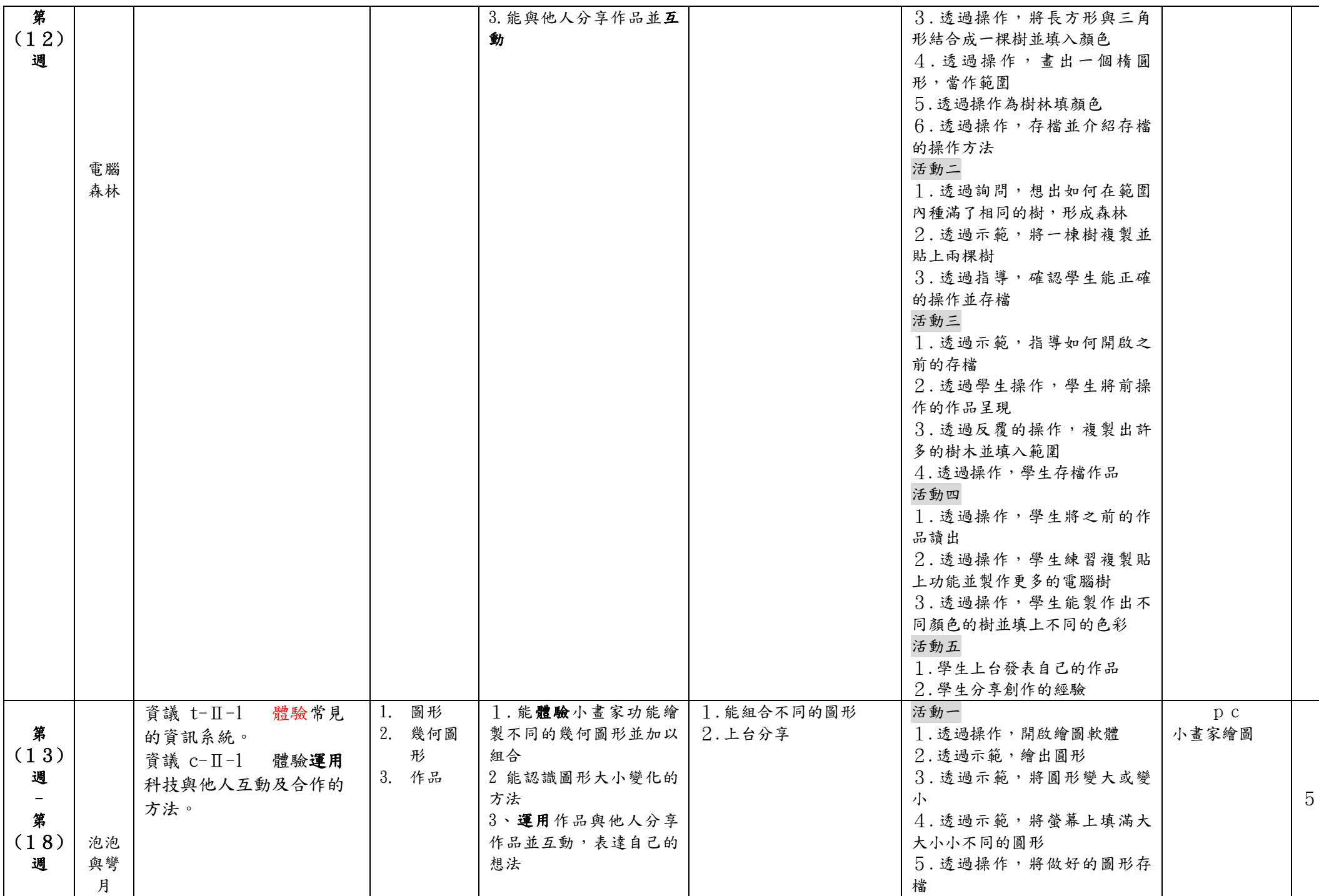

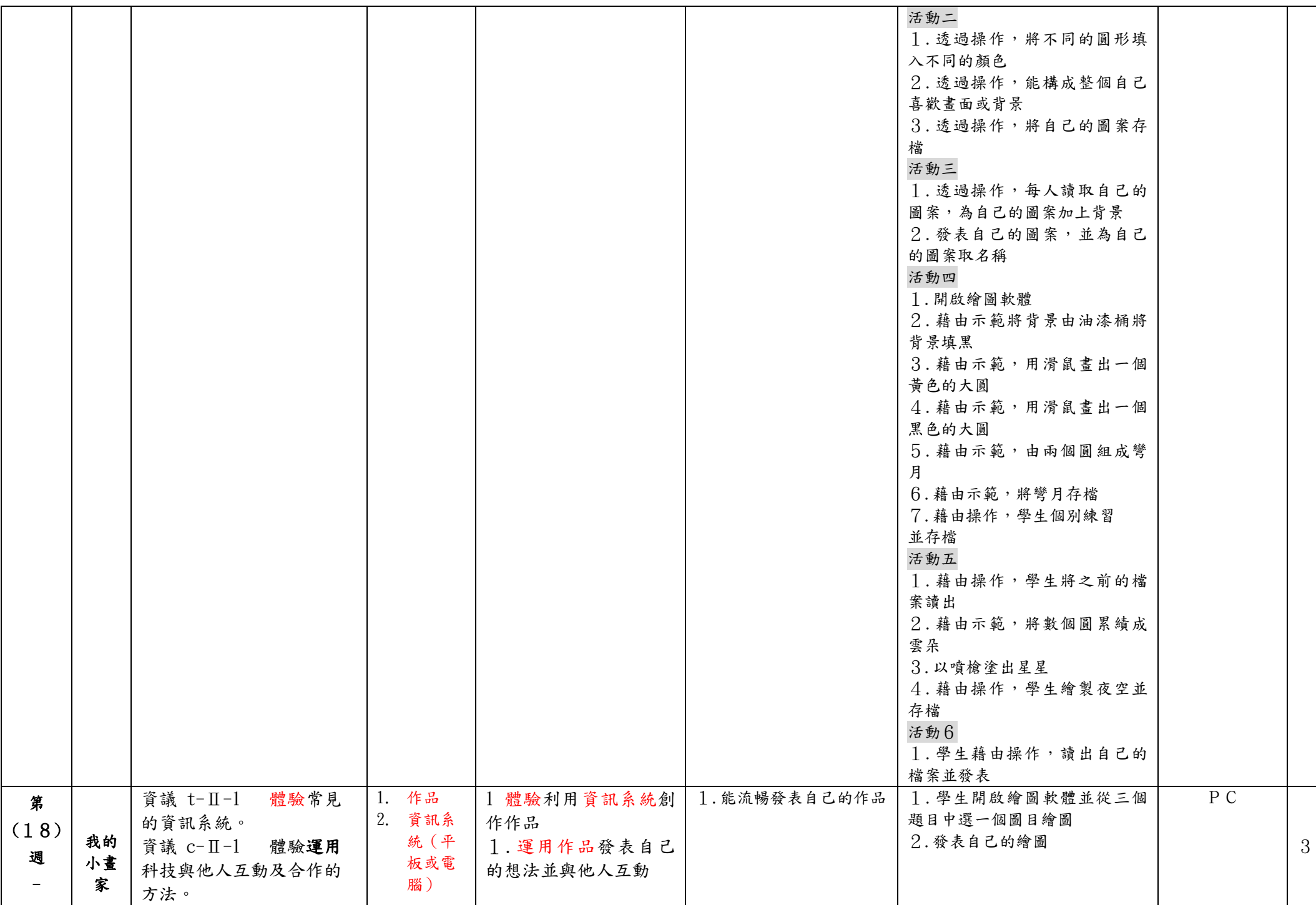

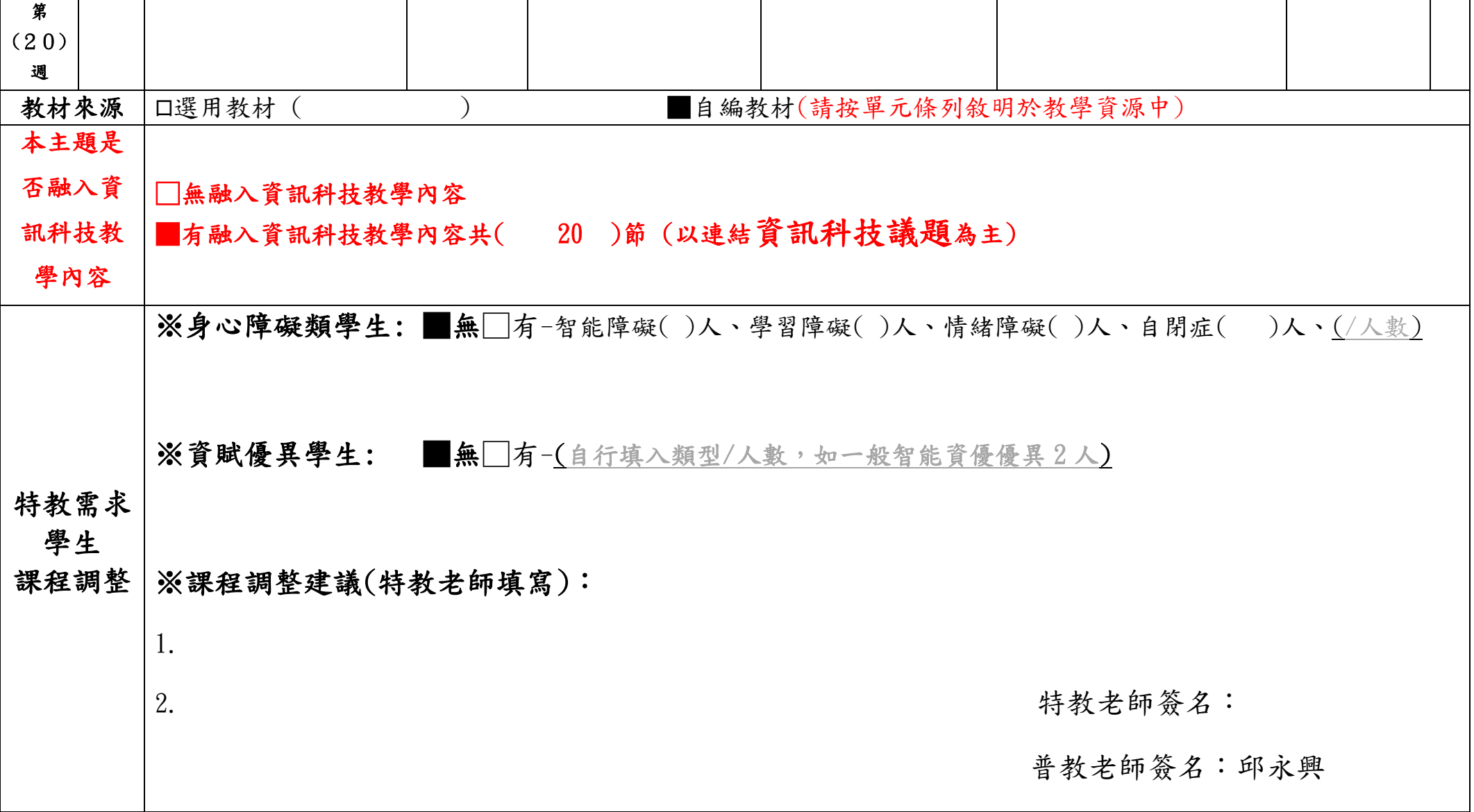

附件十一

## 嘉義縣圓崇國小 **110** 學年度校訂課程教學內容規劃表**( 109.11.2)**

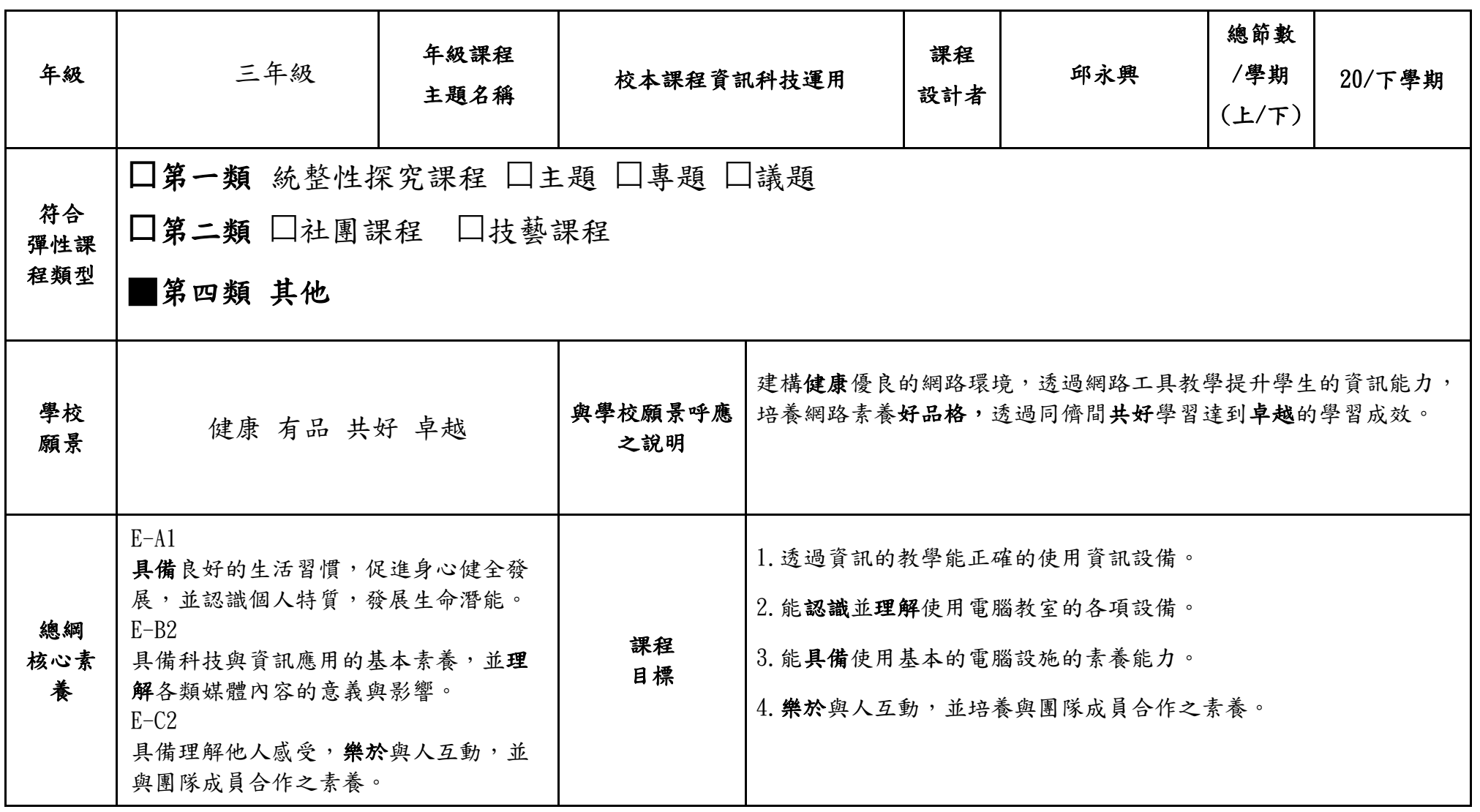

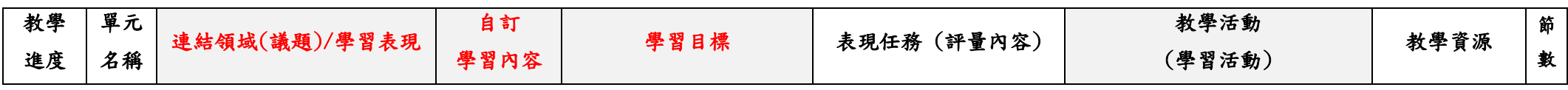

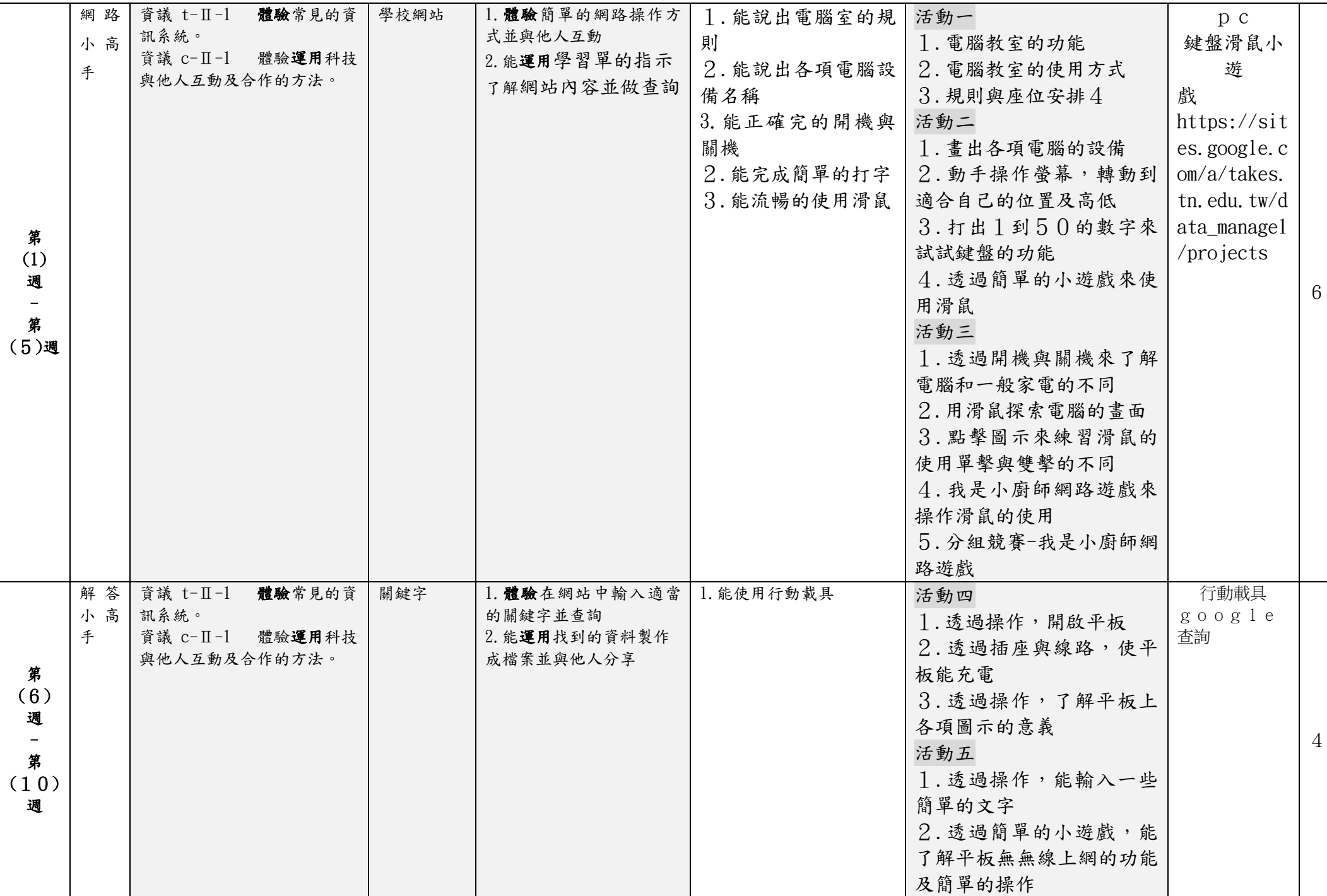

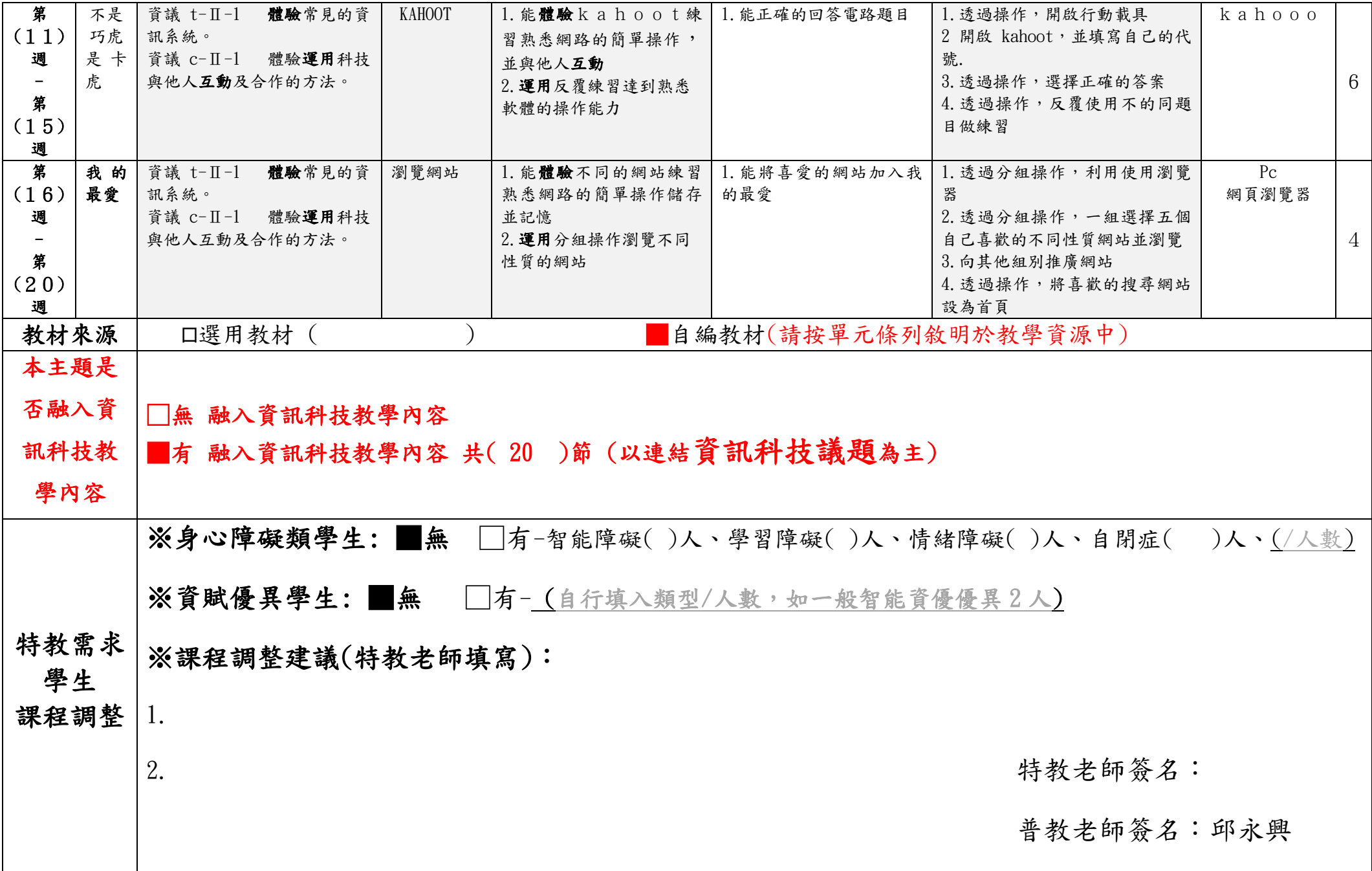